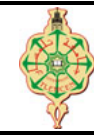

## **Examen de rattrapage**

Aucun document n'est autorisé Les solutions doivent être rédigées en C Les appareils portables doivent être éteints

## <span id="page-0-0"></span>**1 Affichage 10 pts.**  $\odot$ 50'

Qu'affichent les deux programmes suivants :

```
1 # include < stdio .h >
\overline{2}3 int main () {
4 int A[4] = \{4, 3, 2, 1\};5 int i, *{\bf p} = {\bf A}, *{\bf q} = {\bf A};
6 for (i=0; i<4; i++)7 printf ("%d ", *A) ;
8 p++;
\begin{array}{ccc} 9 & & \\ 10 & & \\ \end{array}printf (\sqrt[n]{n});
11 for (i=0; i<4; i++)12 printf ("%d ", *q) ;
13 q++;
14 }
15 printf (\sqrt[n]{n});
16 for (i=0; i<4; i++) {
17 p - ;
18 printf ("%d ", *p) ;
19 }
20 }
```

```
1 # include < stdio .h >
2 void Toto (char *S, char c, int *P, int *n)3 {
4 int i=0;
5 \times n=0;6 while (S[i] != ' \0')<br>7 {
 7 {
8 if (S[i] == c)9 *(P + (*n) + 1) = i;<br>10 i++:
           1 + +;
11 }
12 }
13 int main () {
14 char S [100]= " Toto & Lolo ";
15 char c = 'o';16 int i, n, T[10];
17 Toto (S, c, T, &n);
18 for (i = 0; i \le n; i++)<br>19 printf ("%d", * (T)print(f("%d " , * (T + i));20 }
```
## **2 Intersection de deux tableaux 10 pts.**  $\odot$ 40'

On dispose de deux tableaux T et S d'entier à une seule dimension. Les tableaux T et S sont supposés déjà triés dans l'ordre croissant  $\angle$  et sans doublons. La taille du tableau T est t et celle du tableau S est s. Les variables t et s doivent être inférieures ou égales à la taille maximale des tableaux T et S (fixée ici à 100).

Écrire une fonction Tab\_Intersection qui prend en entrée deux tableaux T et S ainsi que leurs tailles réelles t et s puis elle construit un tableau I de taille i qui contient l'**intersection** des deux tableaux T et S. Le tableau I doit rester trié par construction.

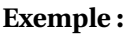

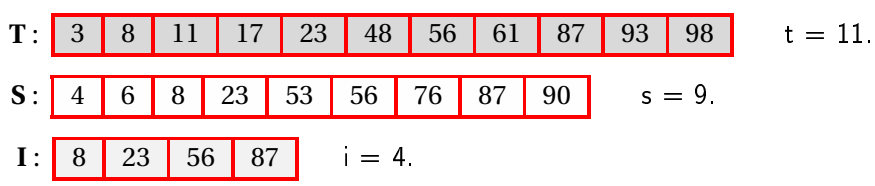